## **Содержание**

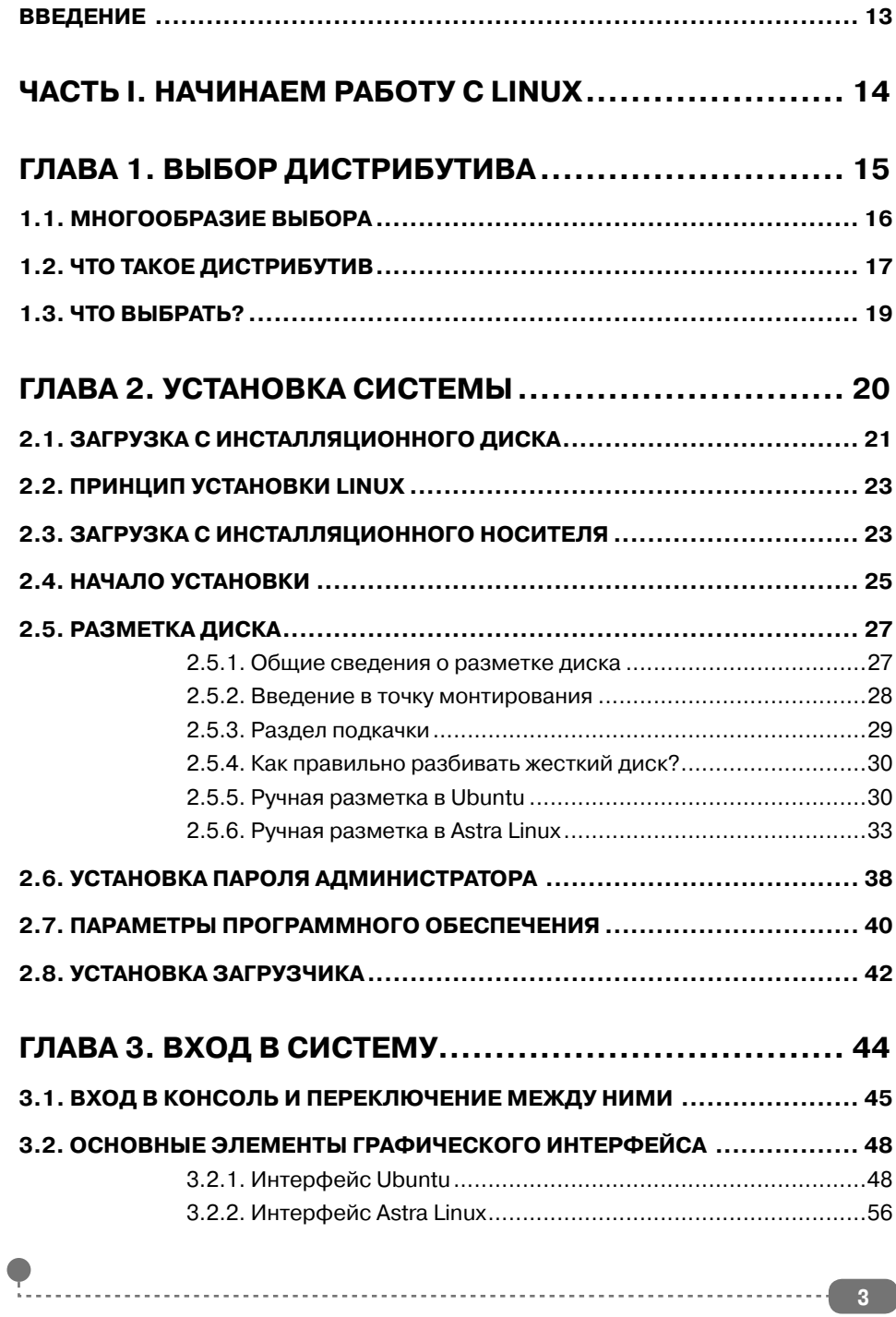

**3**

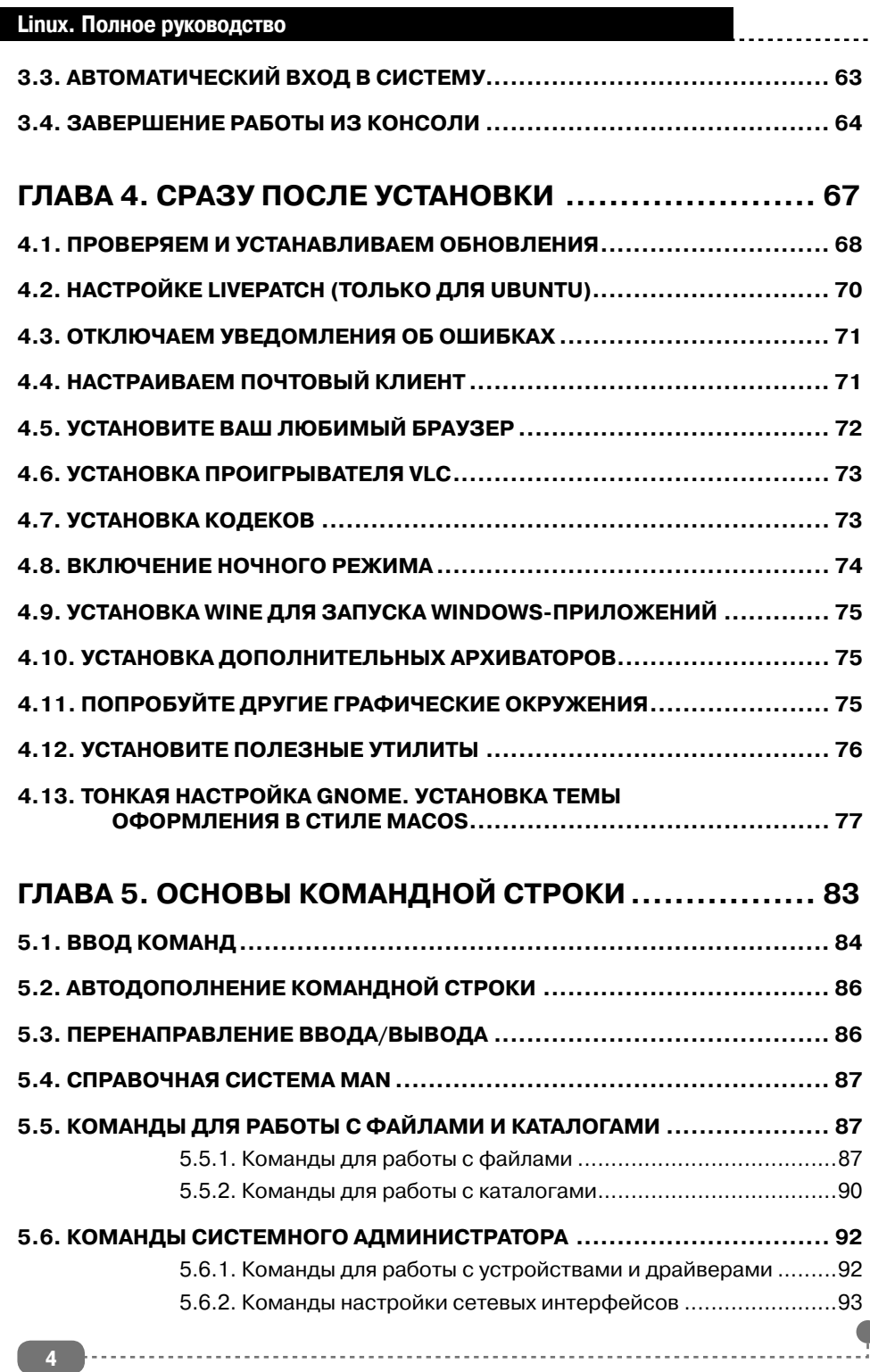

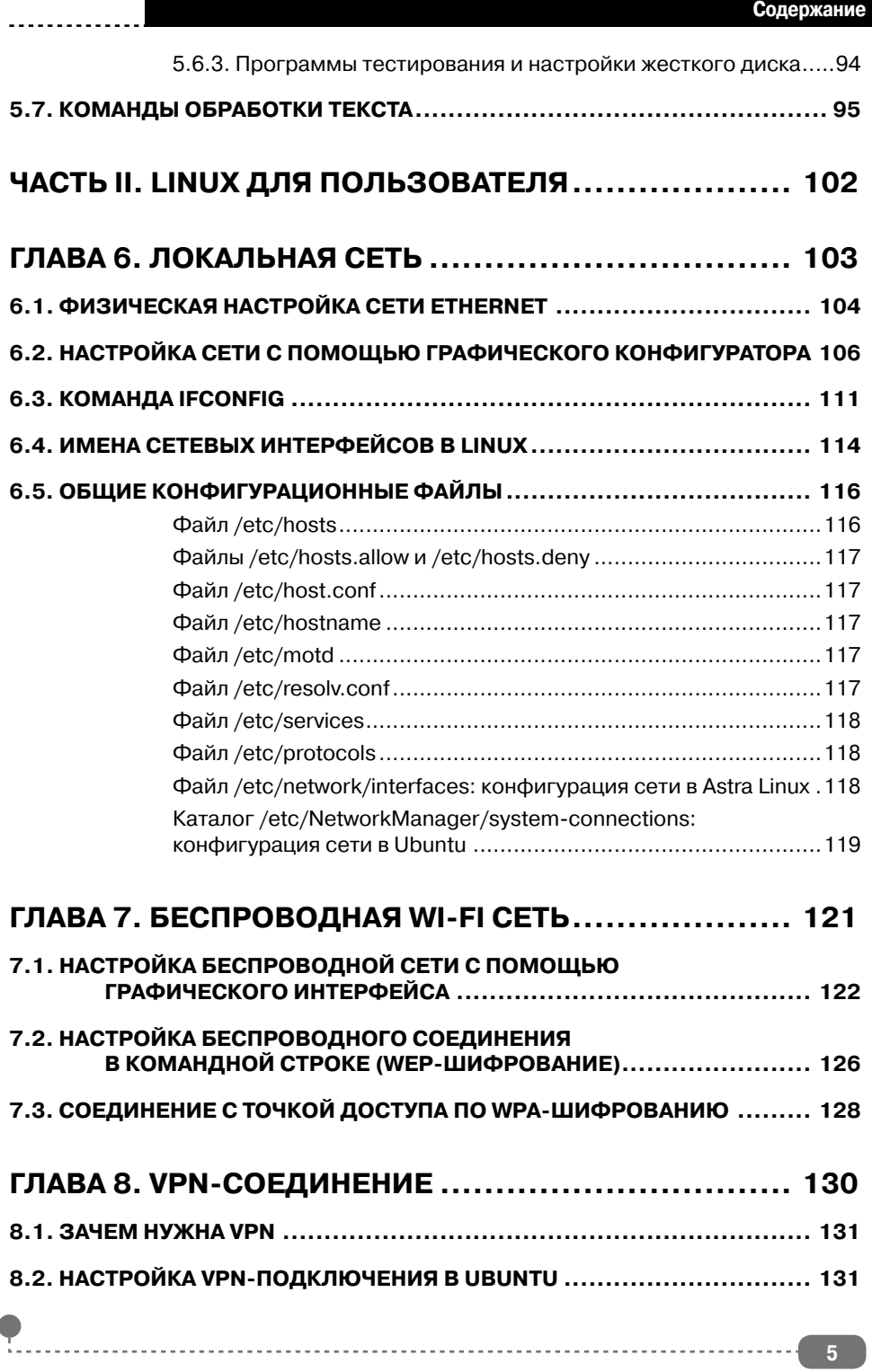

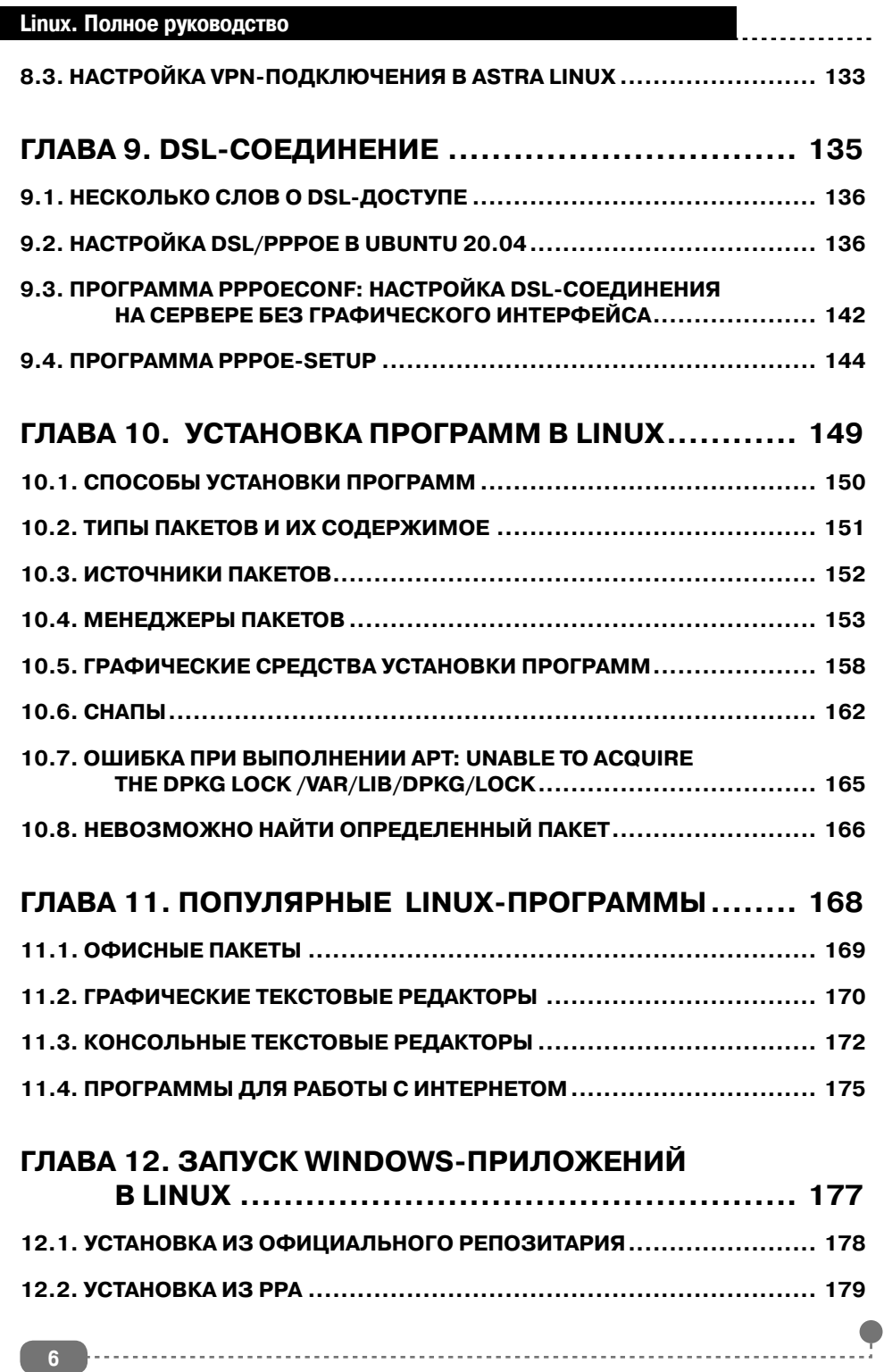

**6**

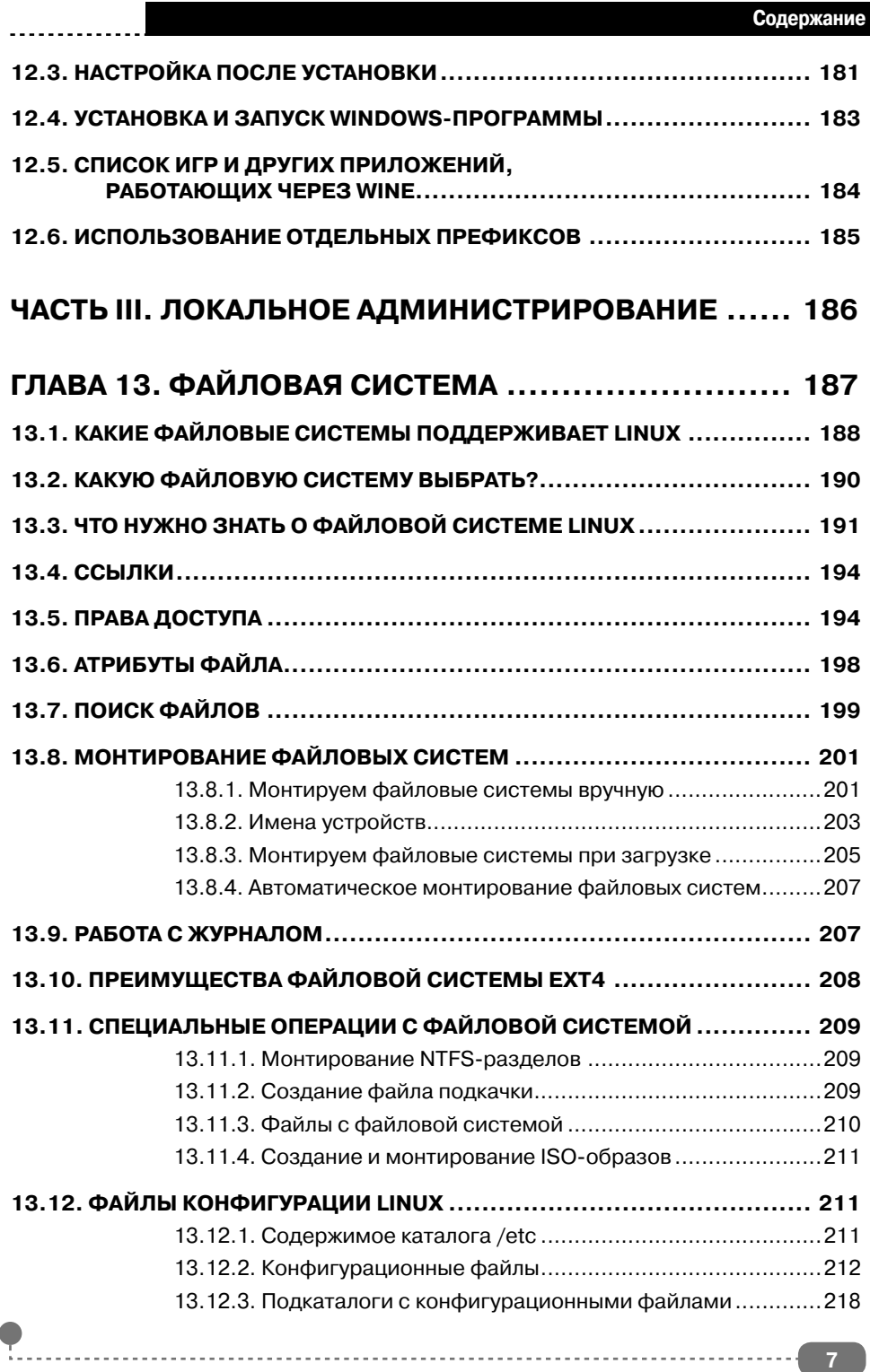

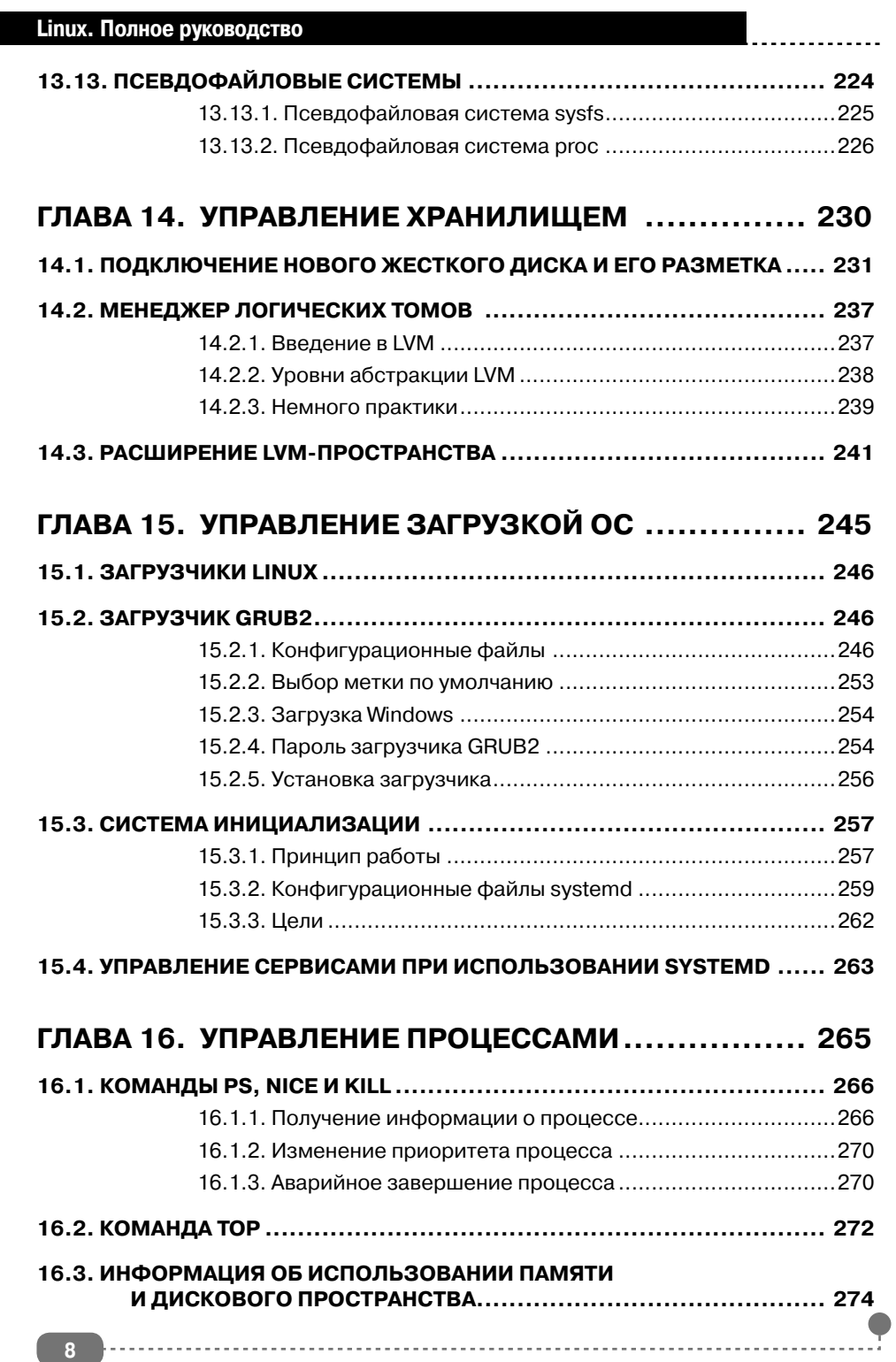

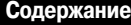

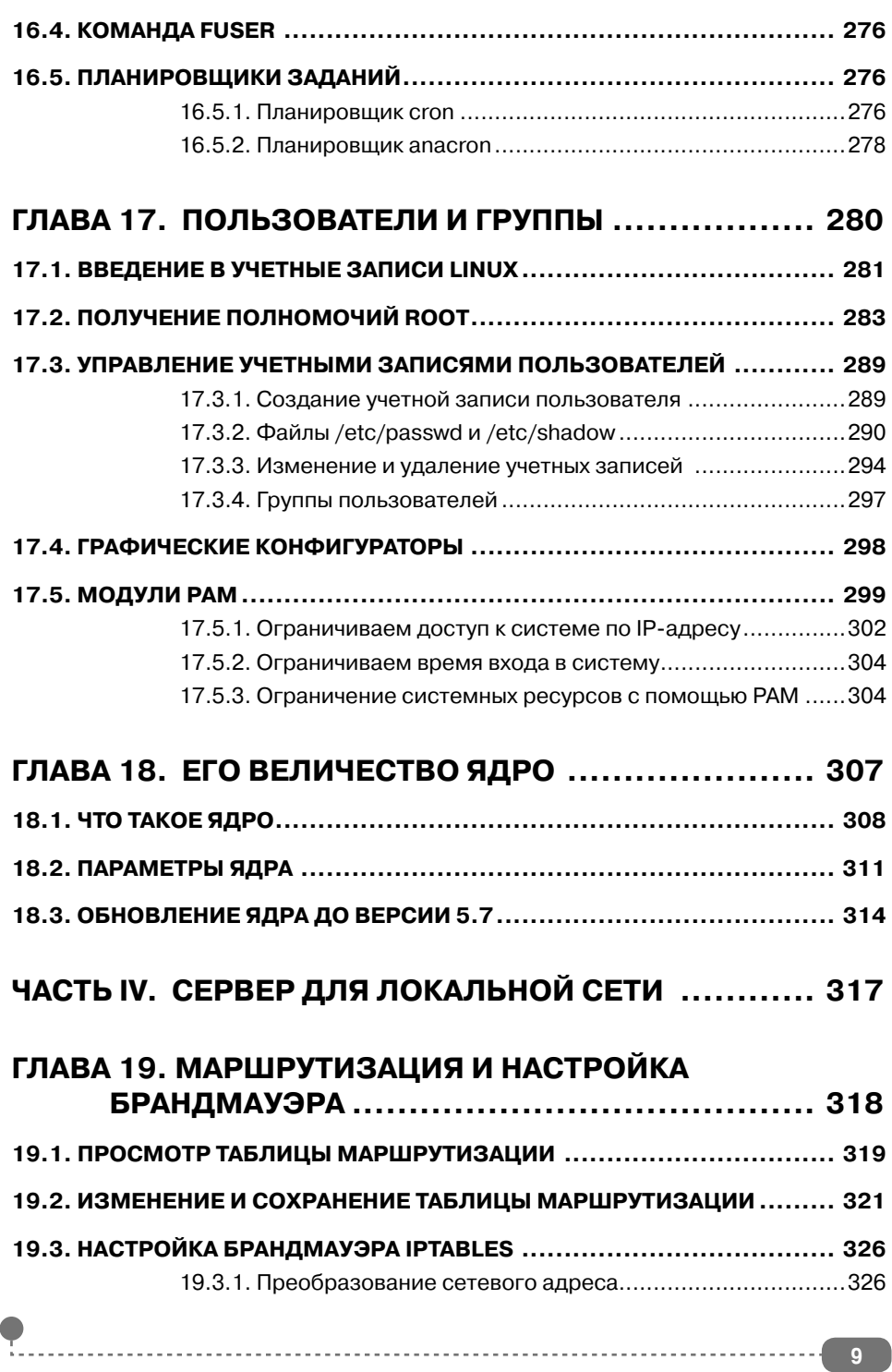

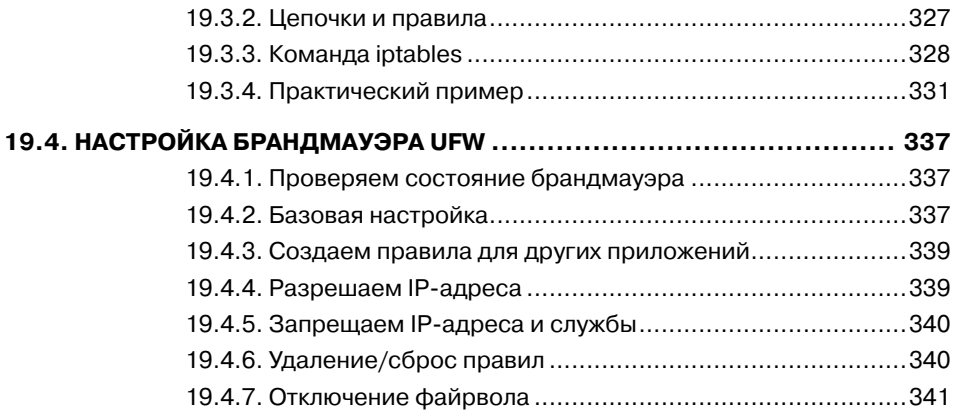

## **ГЛАВА 20. УДАЛЕННЫЙ ВХОД В СИСТЕМУ ПО SSH .. 342**

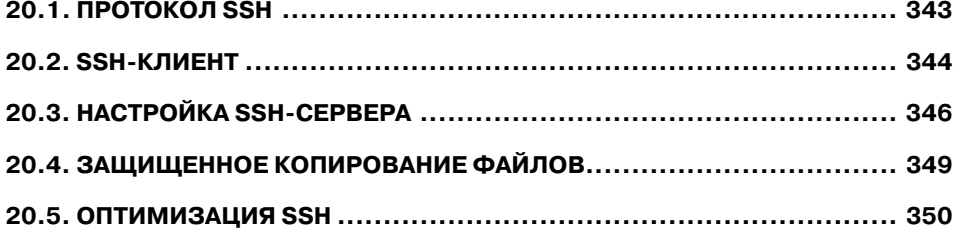

## **ГЛАВА 21. ОБЩИЕ ВОПРОСЫ АДМИНИСТРИРОВАНИЯ ВЕБ-СЕРВЕРА ......... 351**

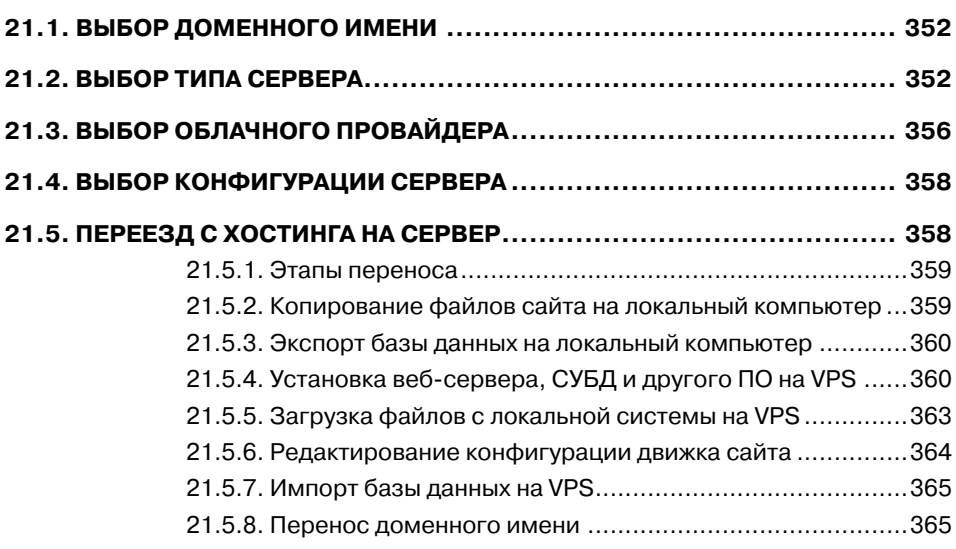

## **Введение**

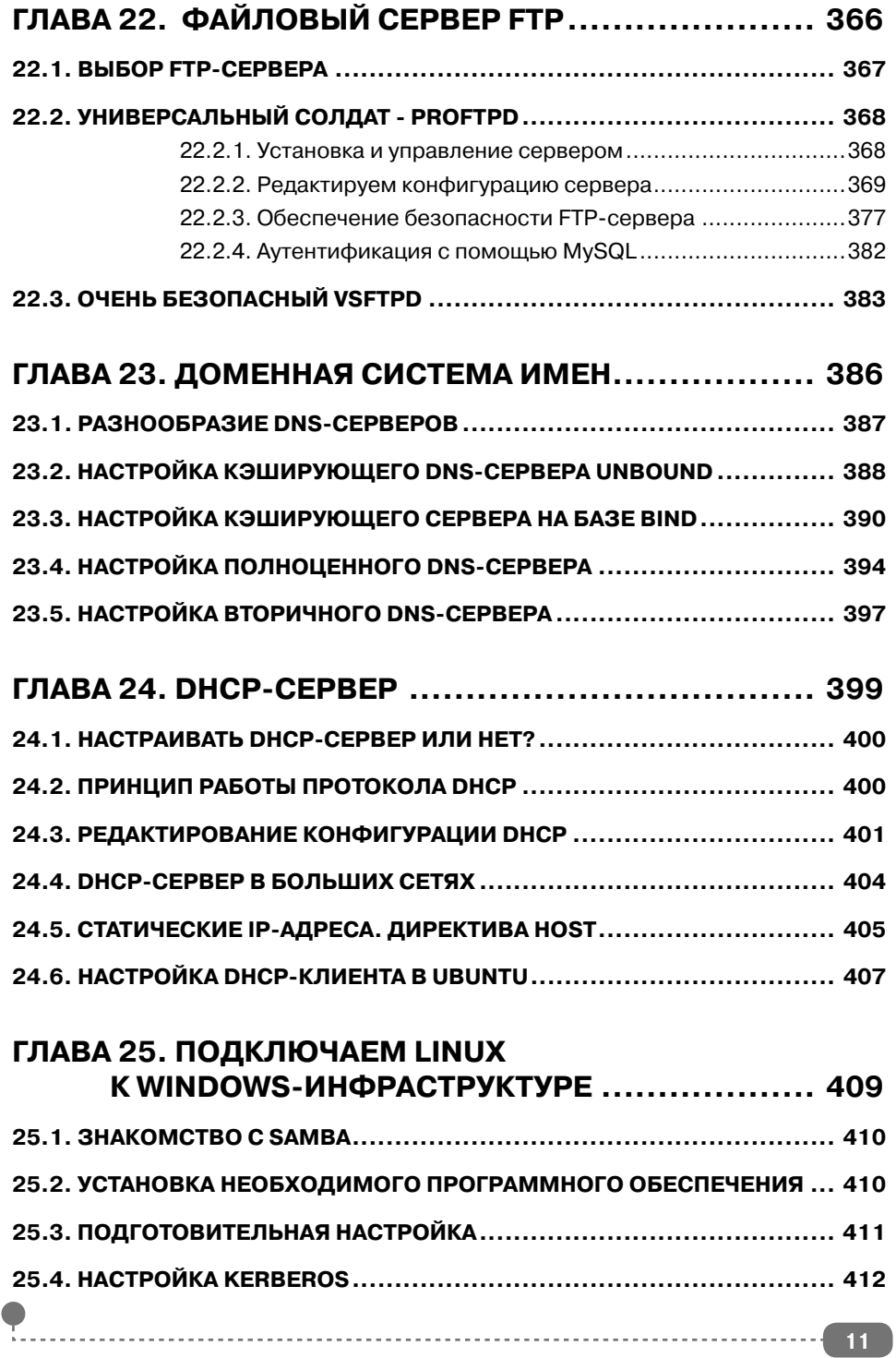

 $\overline{a}$ 

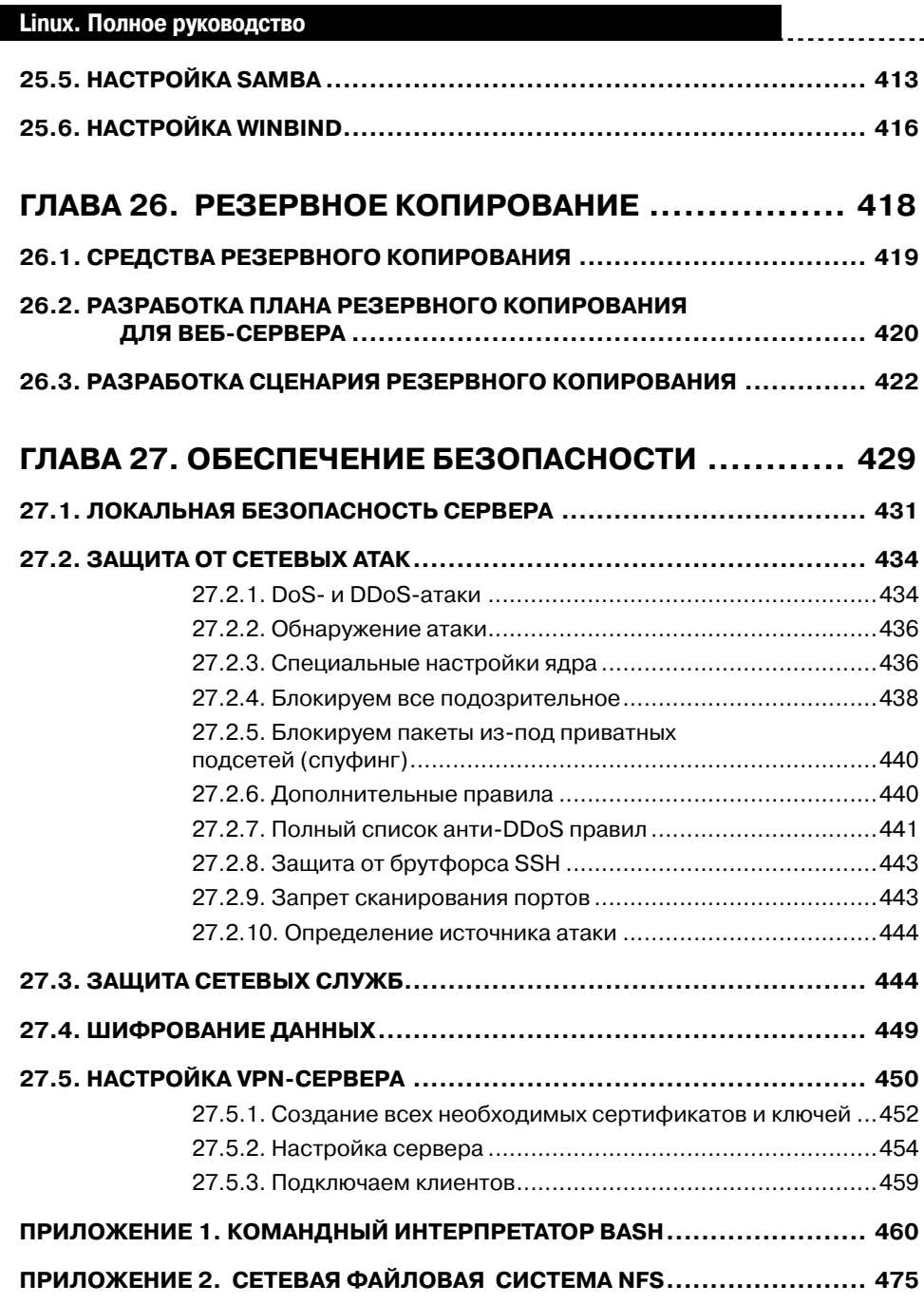

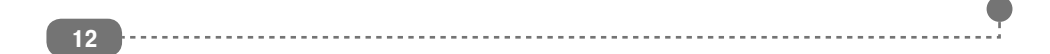